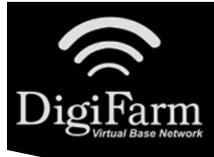

## DigiFarm Knowledge Base VRS & FMX Setup

## VRS & FMX Setup

| Notes:                                                                                      |               |                            |
|---------------------------------------------------------------------------------------------|---------------|----------------------------|
| Add VRS to the active plugins list.                                                         |               |                            |
| To set up VRS, the display must be unlocked for RTK to use the Trimble VRS correction type. |               |                            |
| To use VRS, the GPS Setup tab must be configured with a Correction type of Trimble VRS.     |               |                            |
| From the Configuration screen, select VRS> Setup; VRS Configuration screen displays         |               |                            |
| From the Device list, select the type of modem that is connected                            |               |                            |
| Select the VRS Server Setup tab                                                             |               |                            |
| Enter the required settings, as provided by DigiFarm                                        |               |                            |
| Settings:                                                                                   |               |                            |
|                                                                                             | Server Name   | caster.godigifarm.com      |
| Server                                                                                      | r Port Number | 3101                       |
|                                                                                             | Mount Point   | VBN_RTCM3_TRM              |
|                                                                                             | Username      | DigiFarm assigned username |
|                                                                                             | Password      | DigiFarm assigned password |